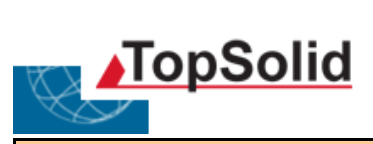

## **\* Facile**

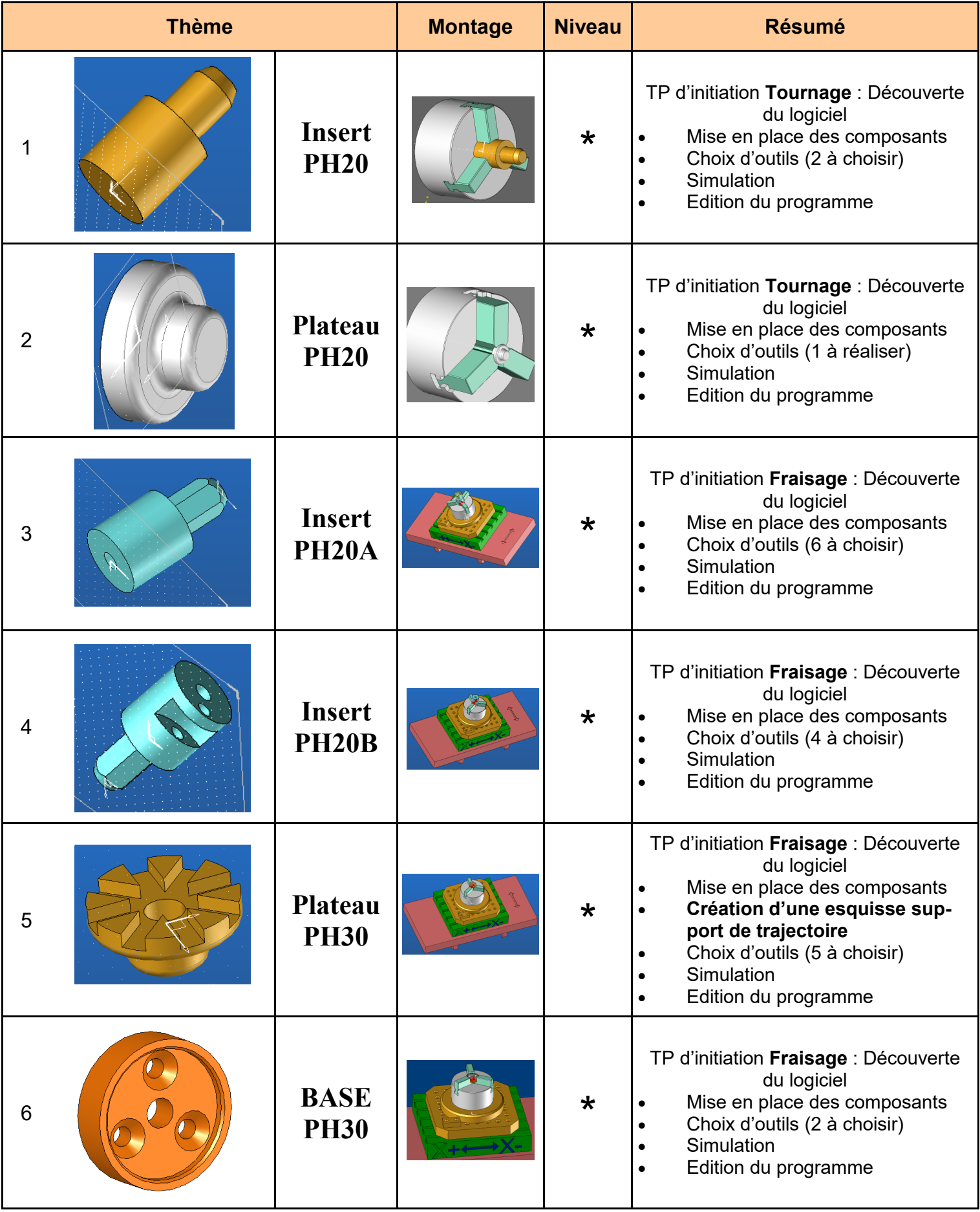

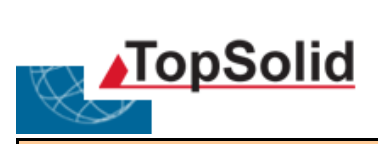

## **\* Facile**

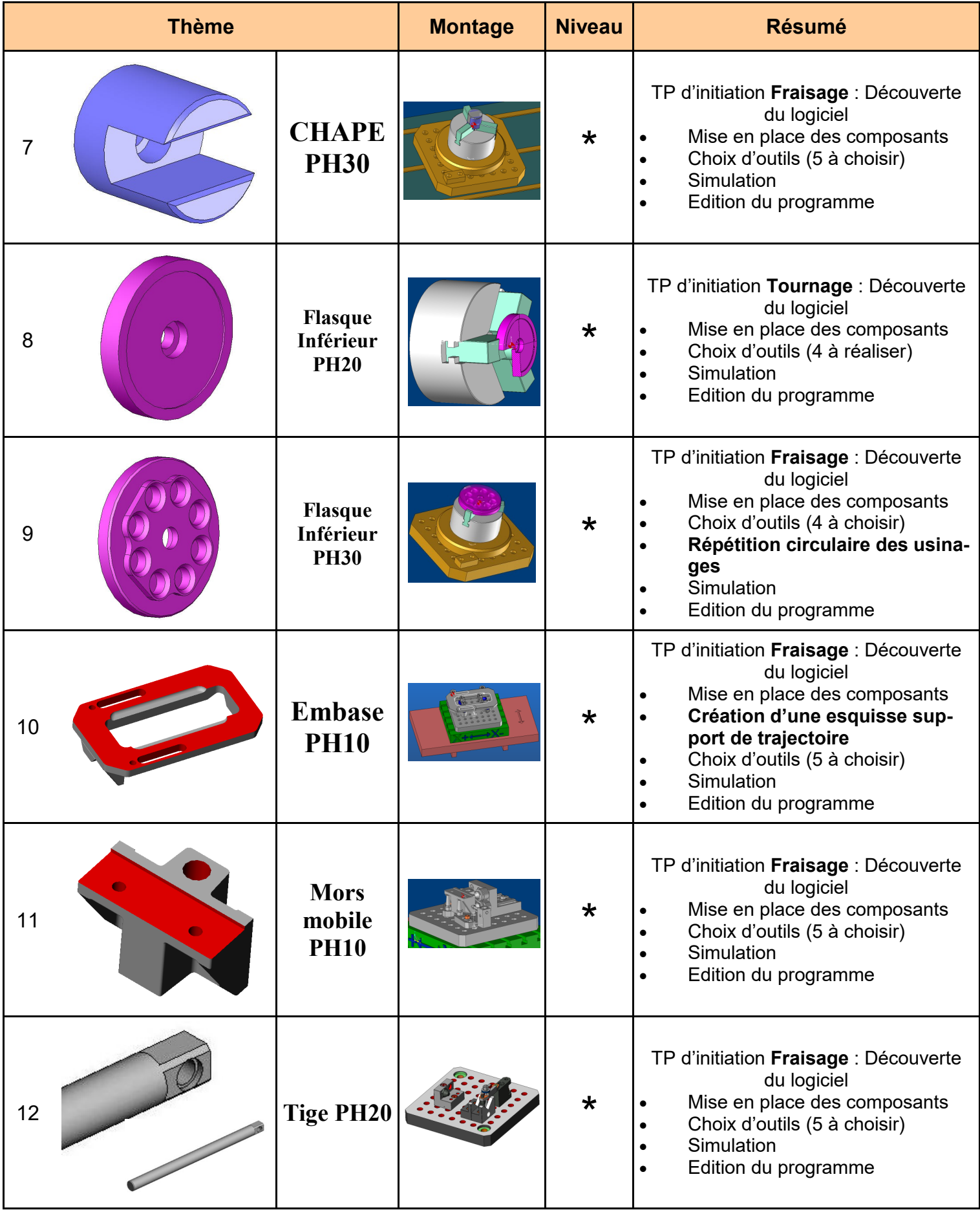

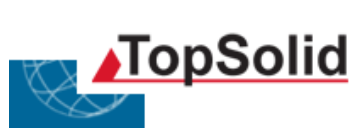

## **\*\* Moyen**

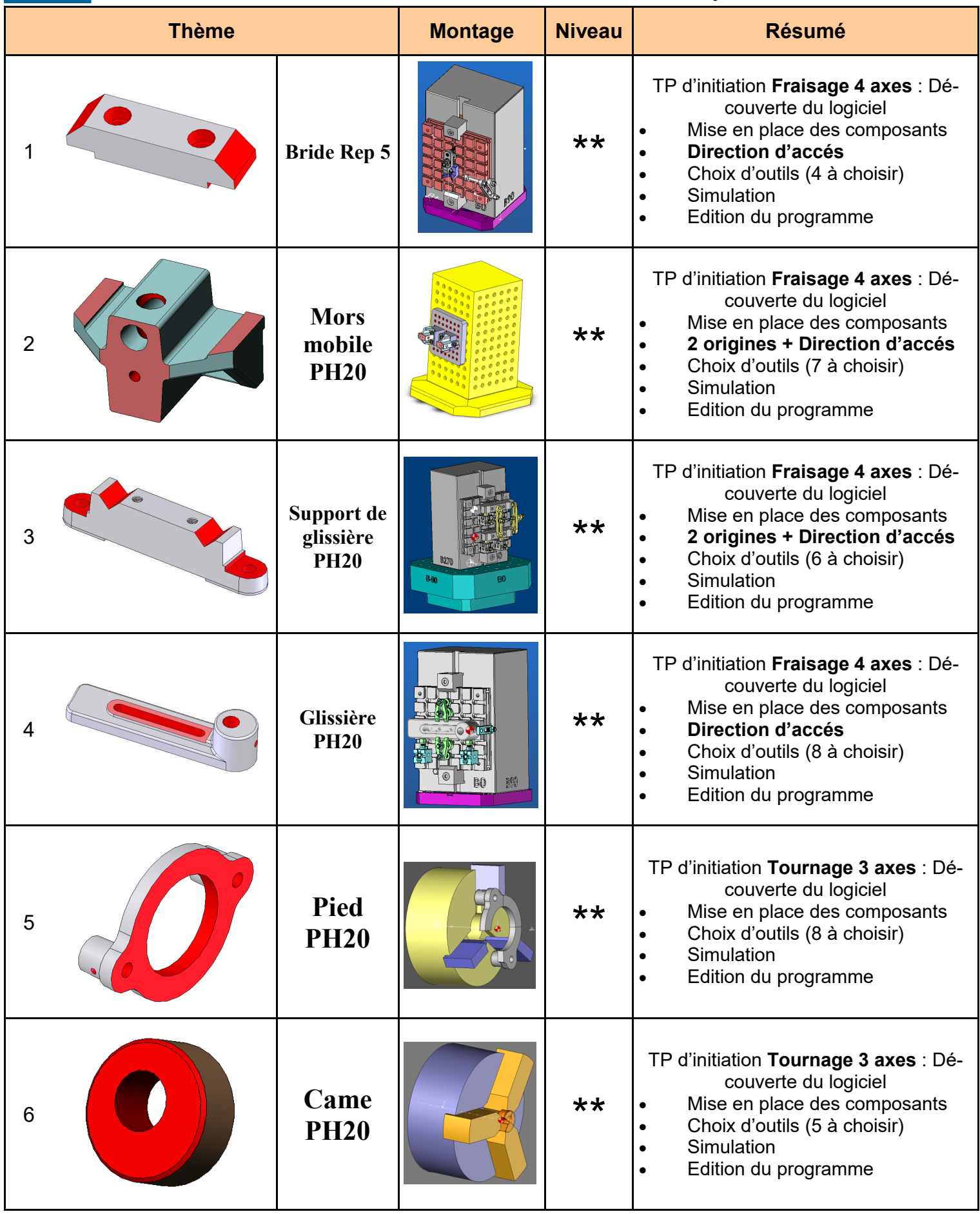

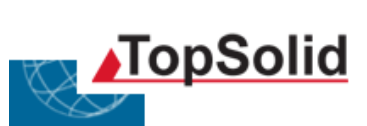

## **\*\* Moyen**

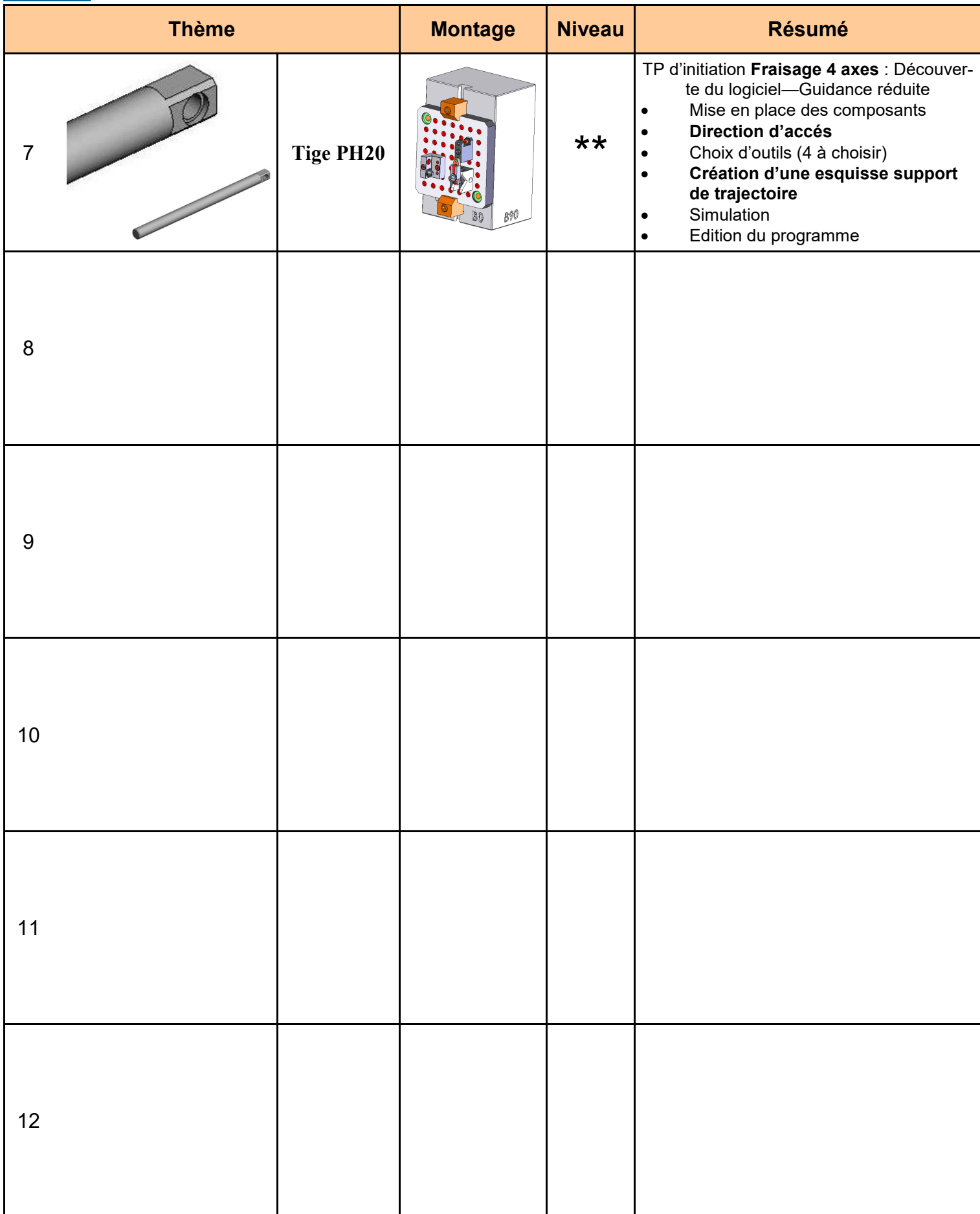

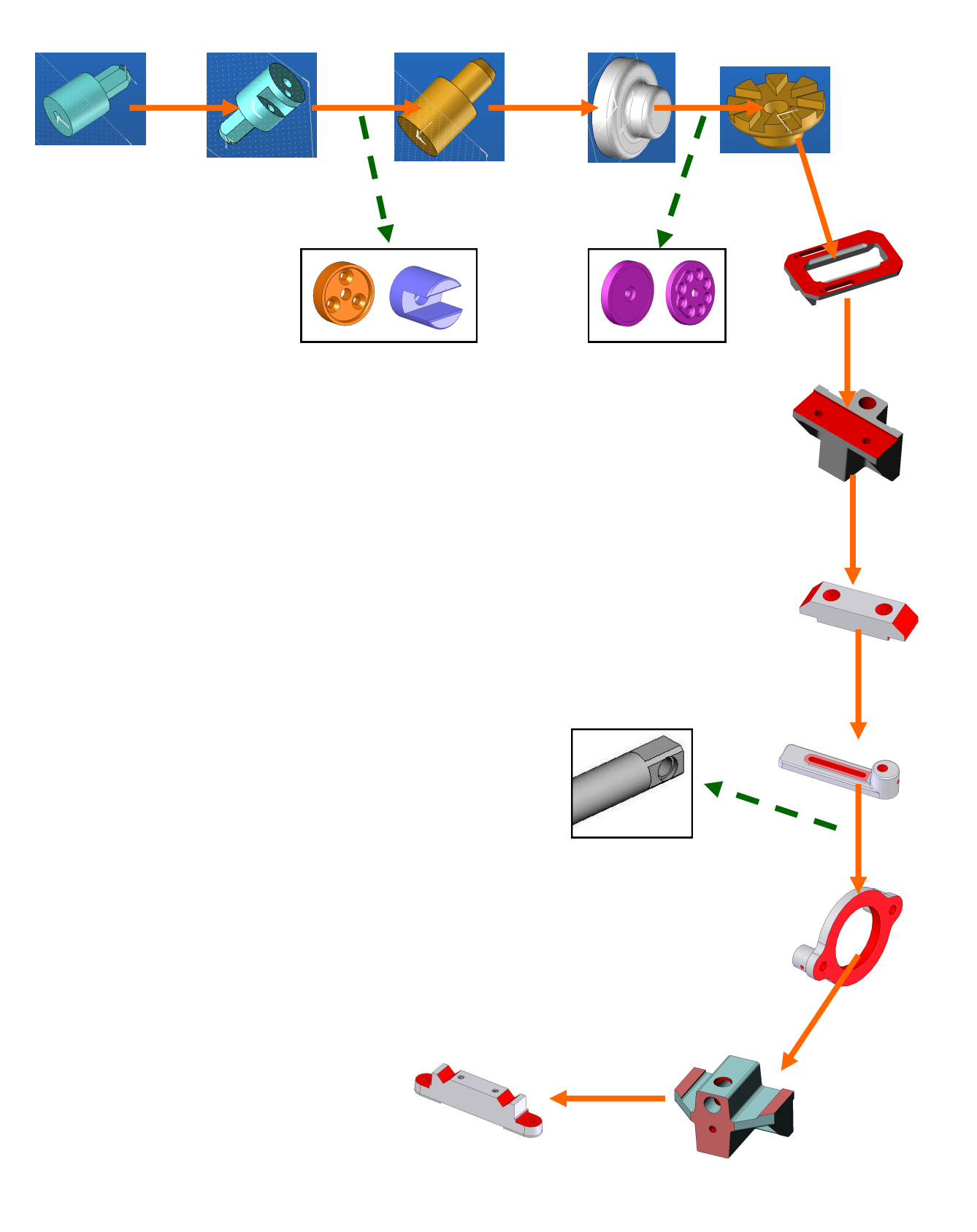